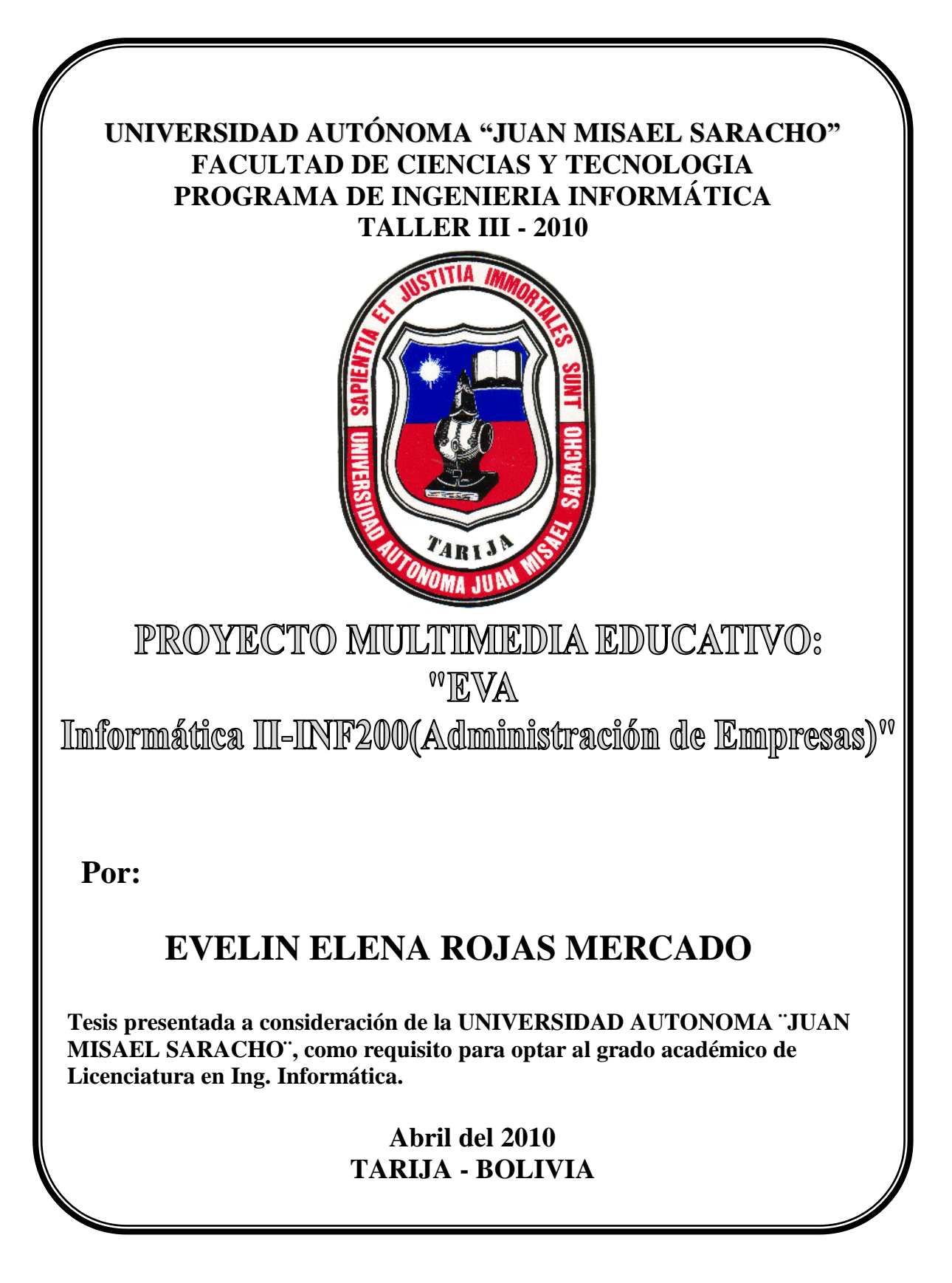

# **UNIVERSIDAD AUTÓNOMA "JUAN MISAEL SARACHO" FACULTAD DE CIENCIAS Y TECNOLOGÍA PROGRAMA DE INGENIERÍA INFORMÁTICA TALLER III - 2010**

# **PROYECTO MULTIMEDIA EDUCATIVO: "EVA**

**Informática II-INF200(Administración de Empresas)"**

**POR:**

## **EVELIN ELENA ROJAS MERCADO**

Tesis presentada a consideración de la **UNIVERSIDAD AUTÓNOMA "JUAN MISAEL SARACHO"** como requisito para optar el Grado Académico de Licenciatura en Ing. Informática.

> **Abril del 2010 TARIJA - BOLIVIA**

Msc. Ing. Luis Alberto Yurquina Flores Msc. Lic. Gustavo Succi Aguirre  **DECANO FACULTAD DE VICEDECANO FACULTAD DE CIENCIAS Y TECNOLOGÍA CIENCIAS Y TECNOLOGÍA**

-----------------------------

**APROBADO POR:**

**TRIBUNAL:**

-------------------------------------

Msc. Ing. Silvana Paz Ramírez

------------------------------------

Msc. Lic. Efraín Torrejón Tejerina

-----------------------------------

Lic. Zulma Ricaldi

El tribunal calificador del presente trabajo, no se solidariza con la forma, términos, modos y expresiones vertidas en el presente trabajo, siendo únicamente responsabilidad del autor.

#### **DEDICATORIA:**

A mis queridos padres: Enrique y Elena Rojas, a mi hermana Daniela… a quienes debo lo que soy, y quienes en todo momento me brindaron su apoyo alentándome para llegar a esta anhelada meta**.**

Evelin Elena Rojas Mercado.

#### **AGRADECIMIENTOS:**

A Dios por darme fortaleza y perseverancia, para que pueda alcanzar uno de mis objetivos más anhelados.

A mis padres, mi eterno agradecimiento, porque caminaron junto a mí, por su constante apoyo, cariño y entrega desinteresada.

A mis docentes por haberme compartido todos sus conocimientos en procura de mi buena formación.

A mis compañeros por haber compartido momentos gratos y difíciles pero siempre con una sonrisa.

Evelin Elena Rojas Mercado.

**ÍNDICE**

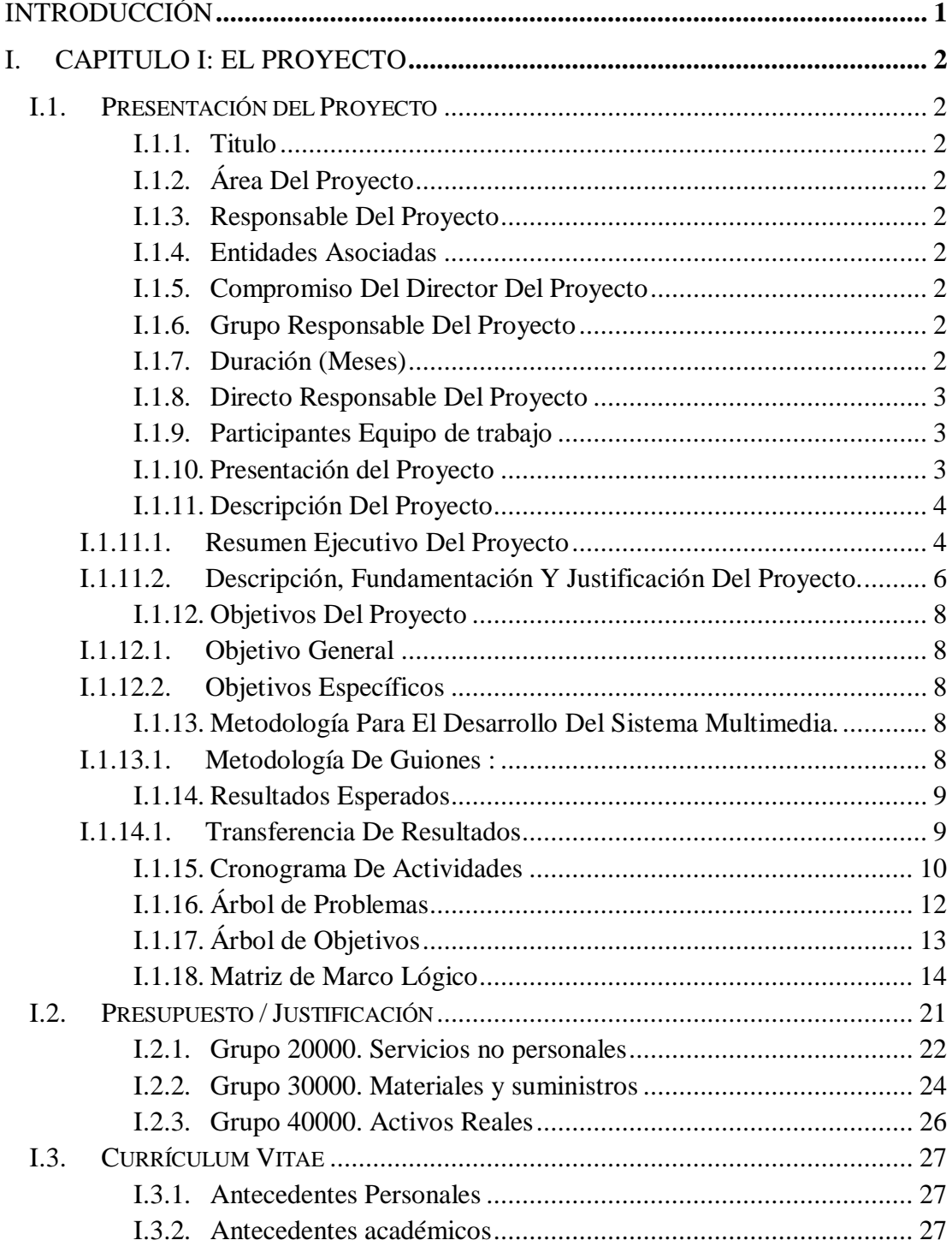

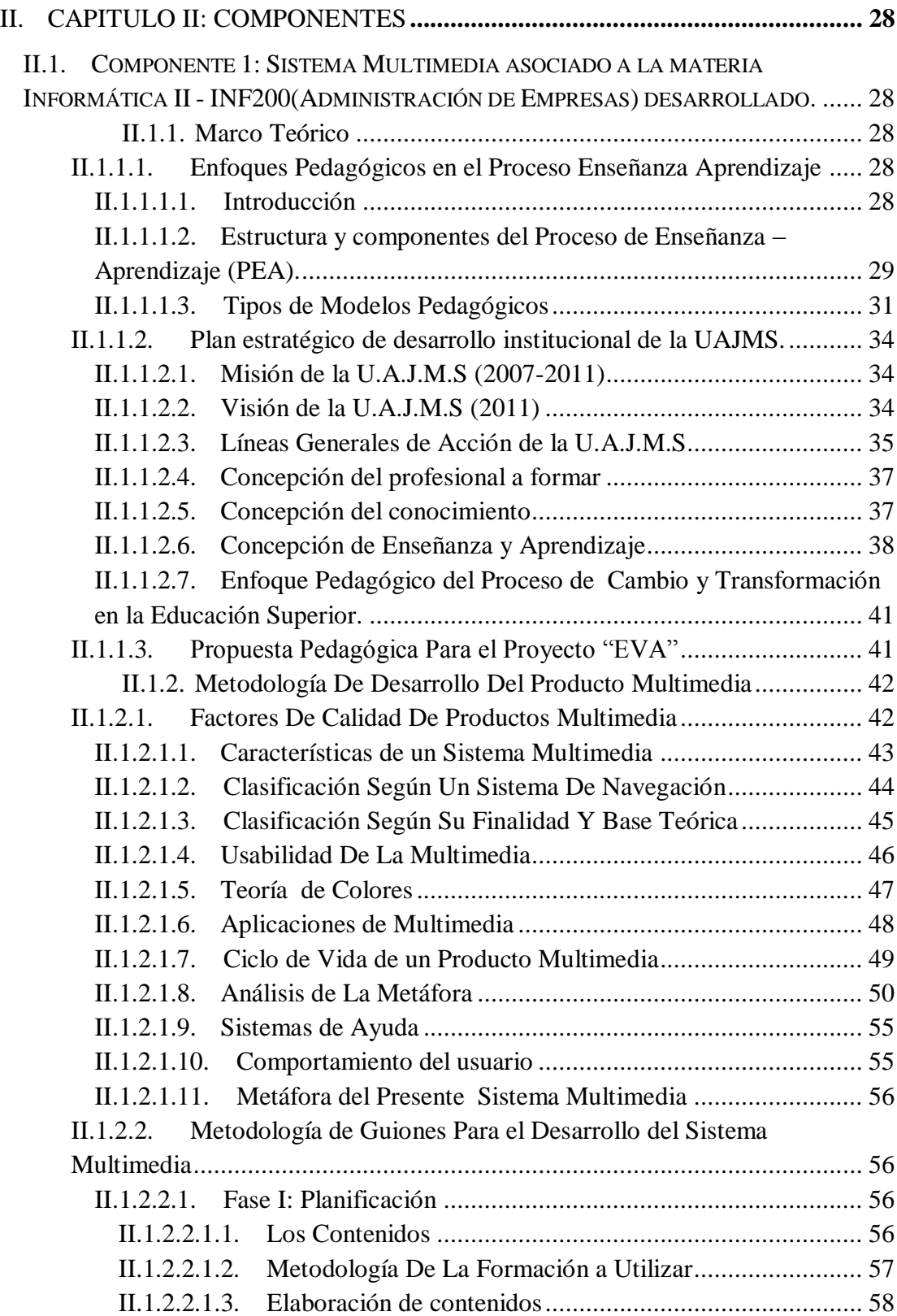

ii

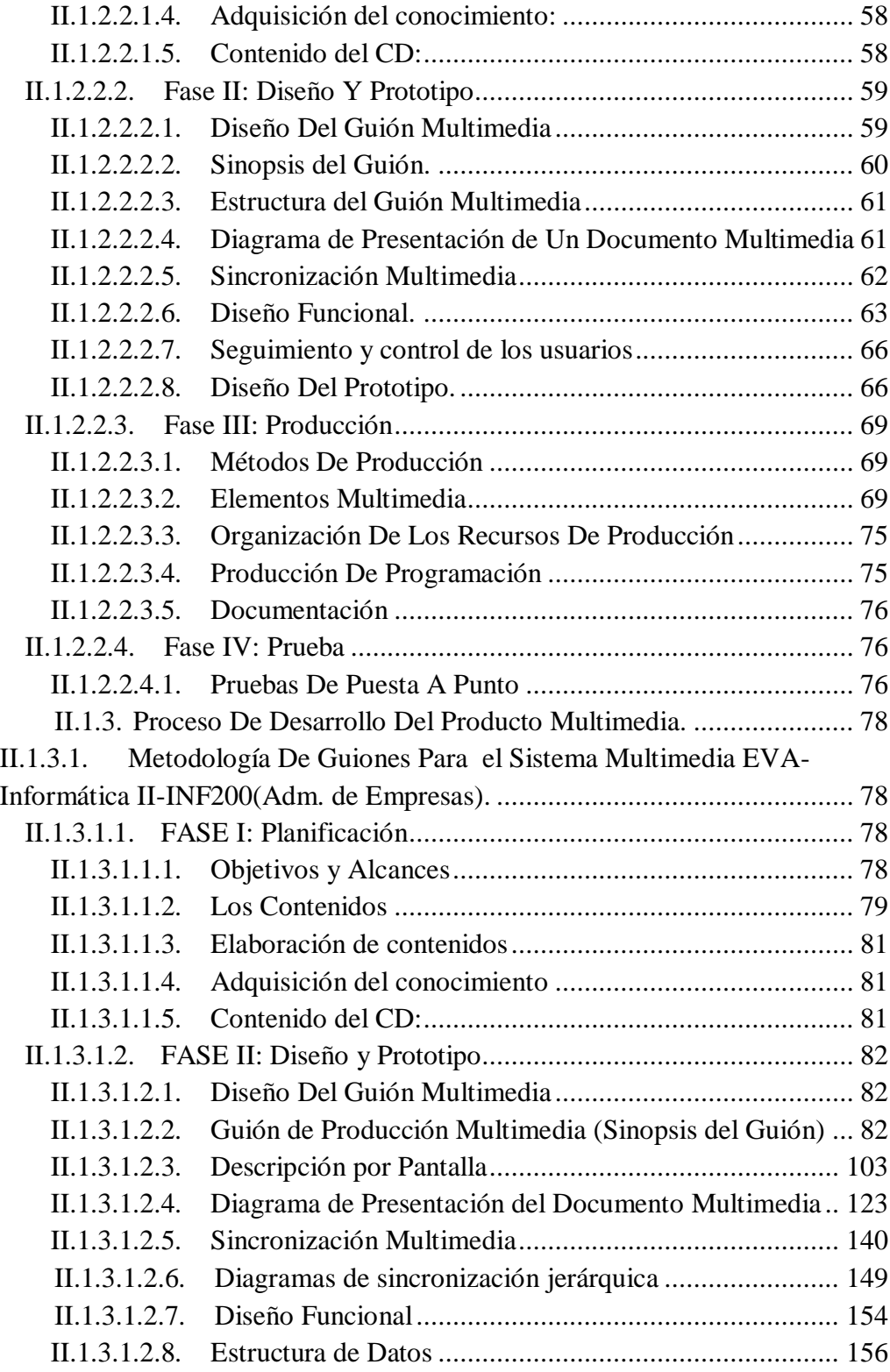

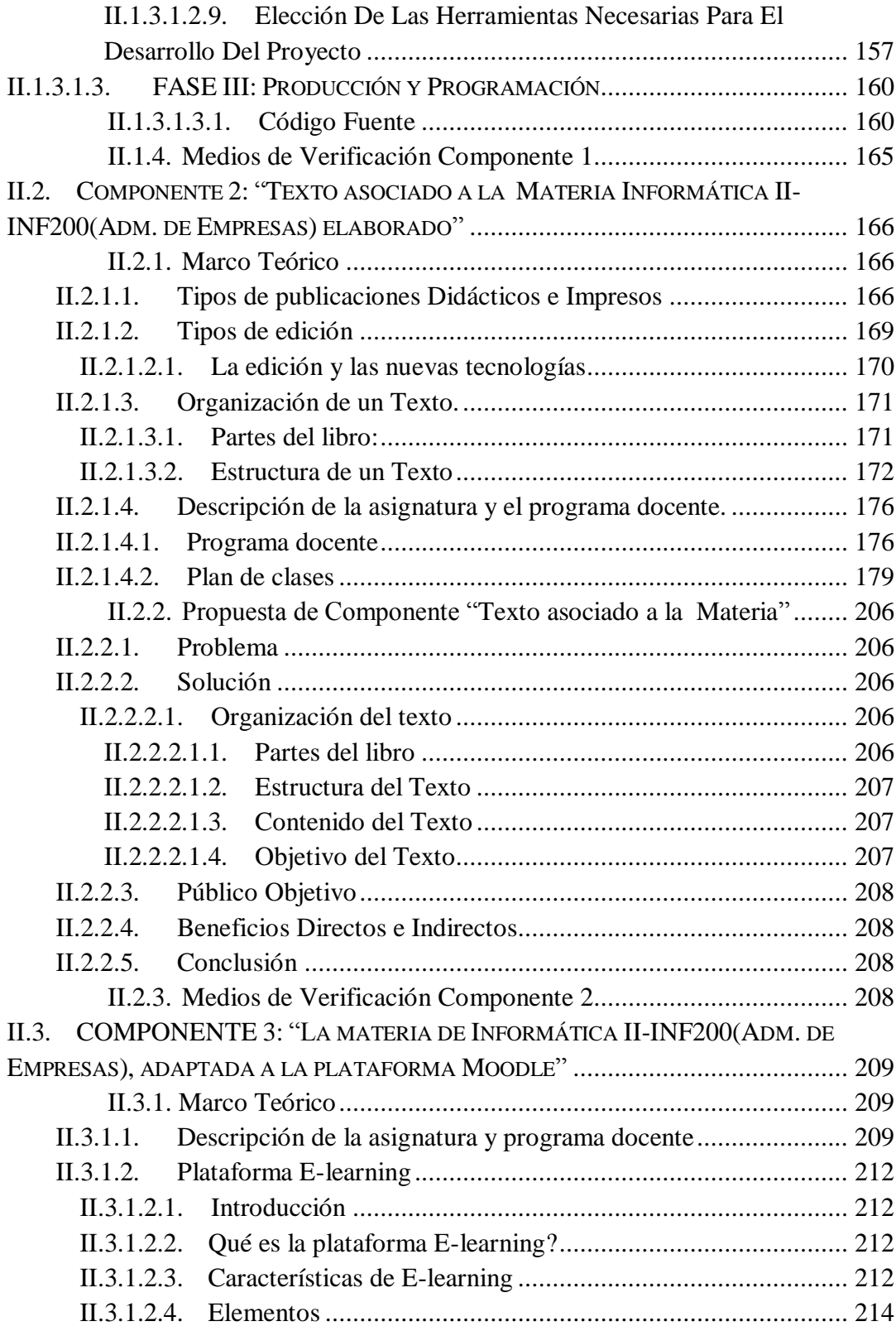

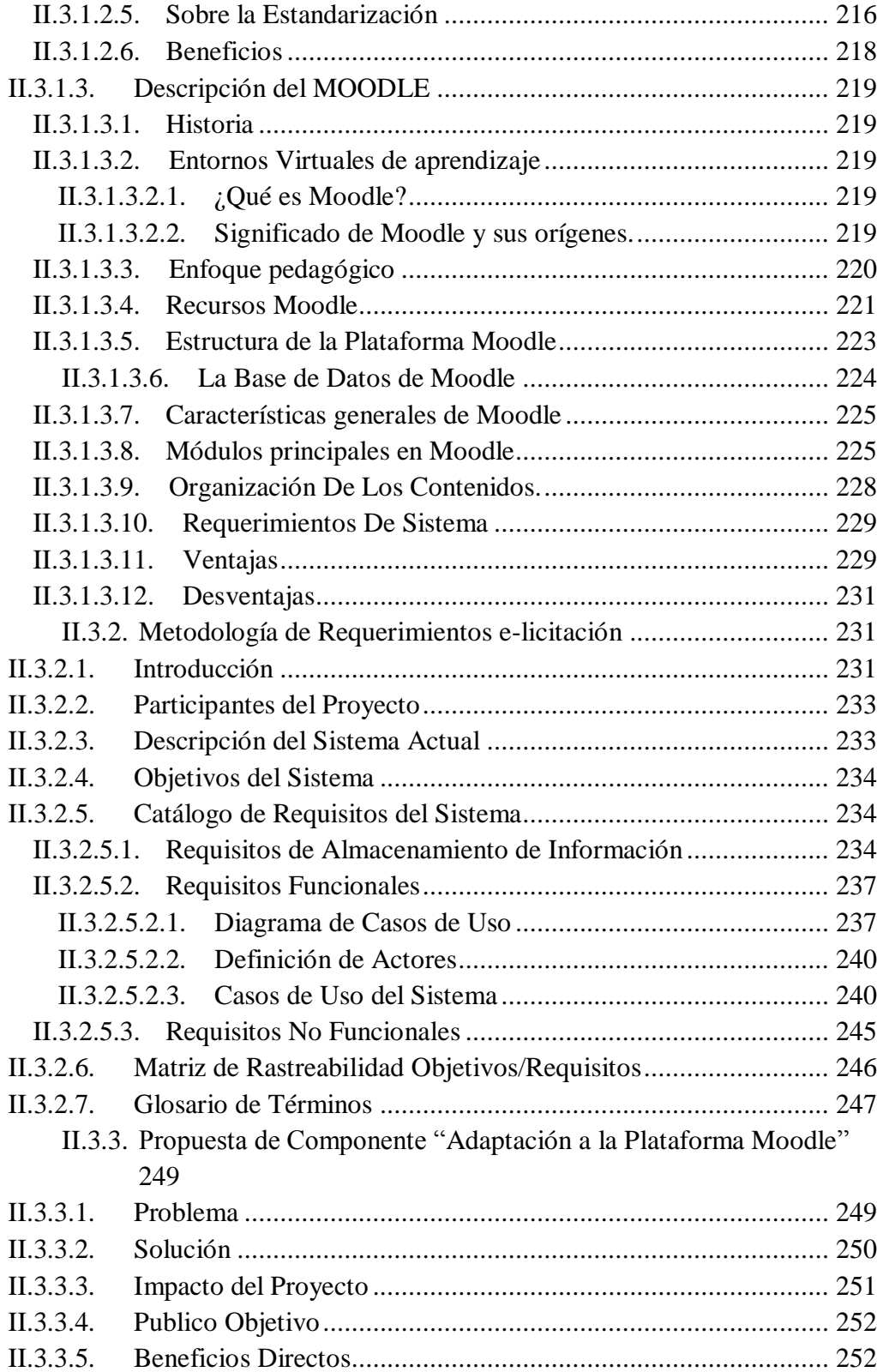

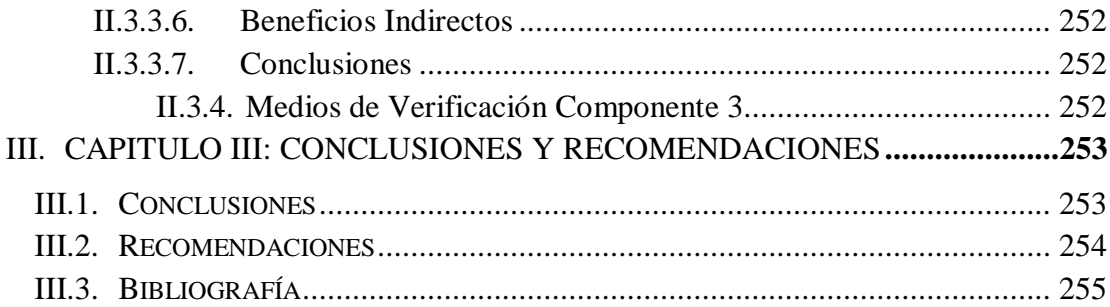

### **INDICE DE TABLAS**

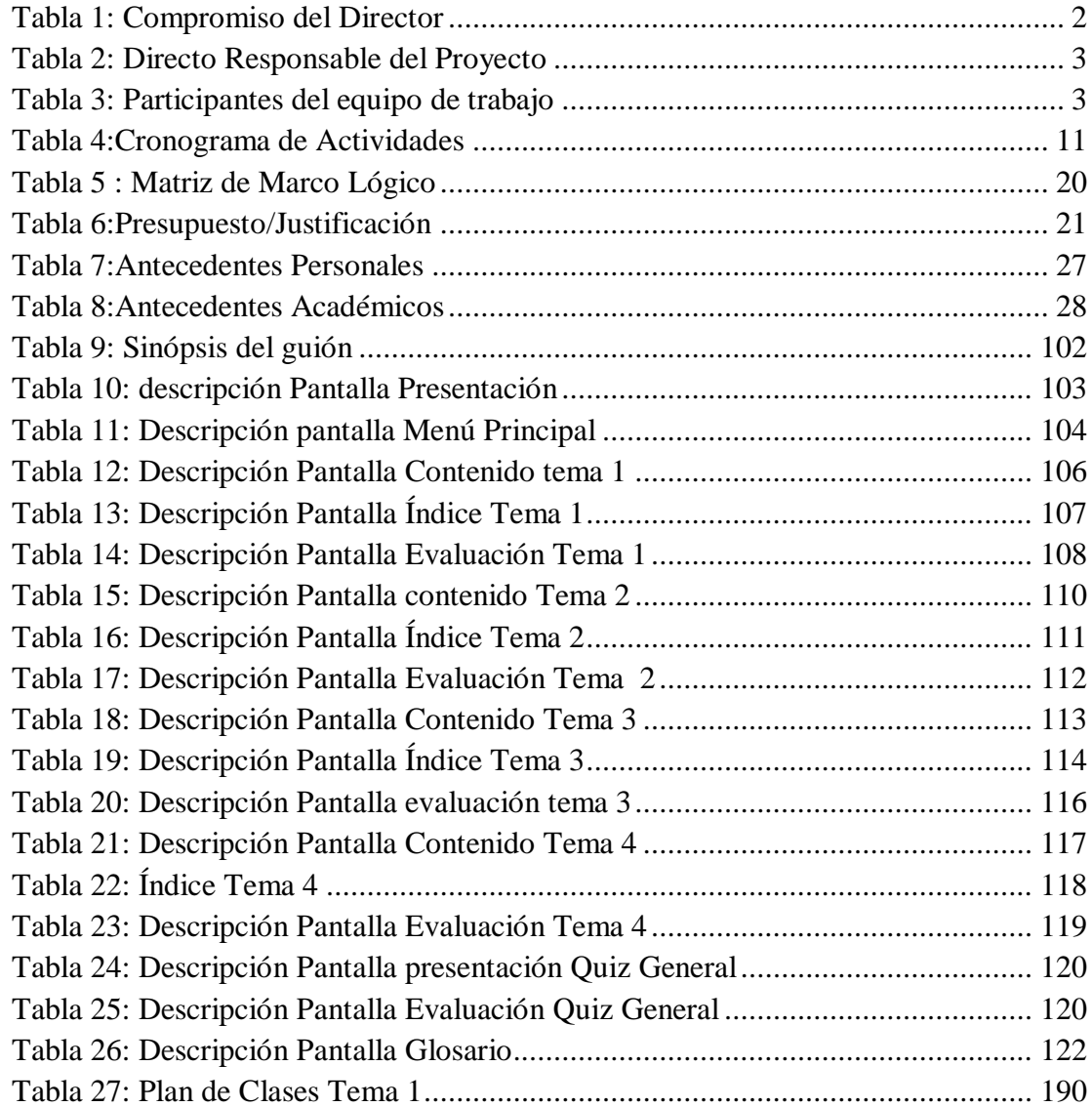

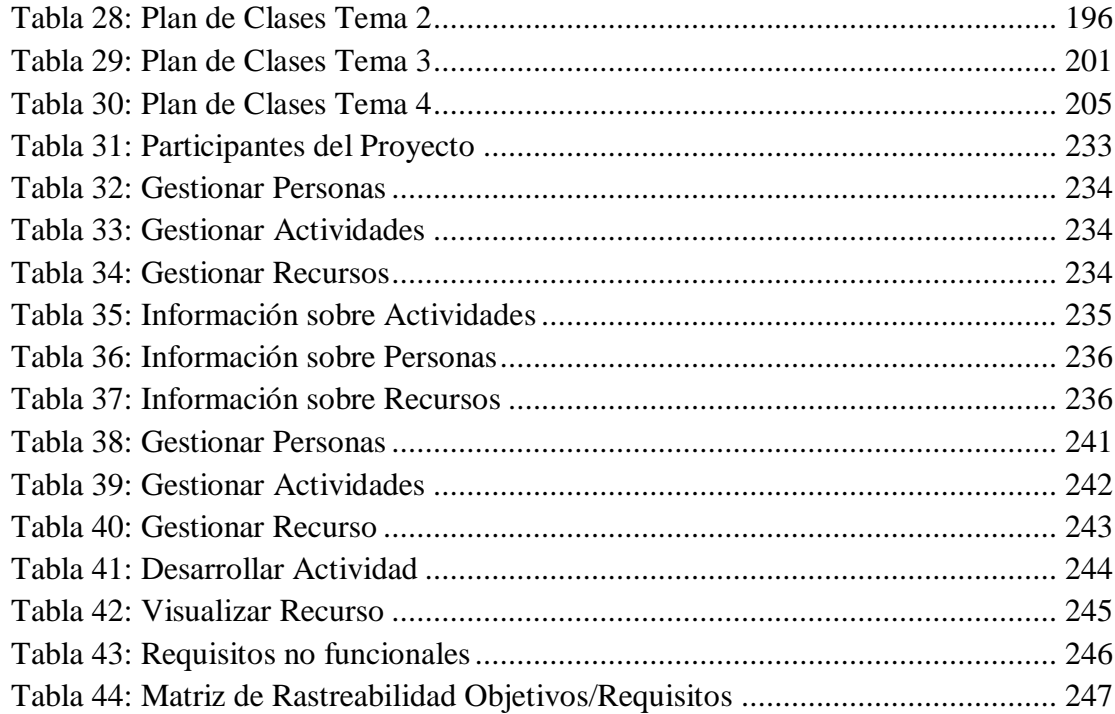

### **INDICE DE FIGURAS**

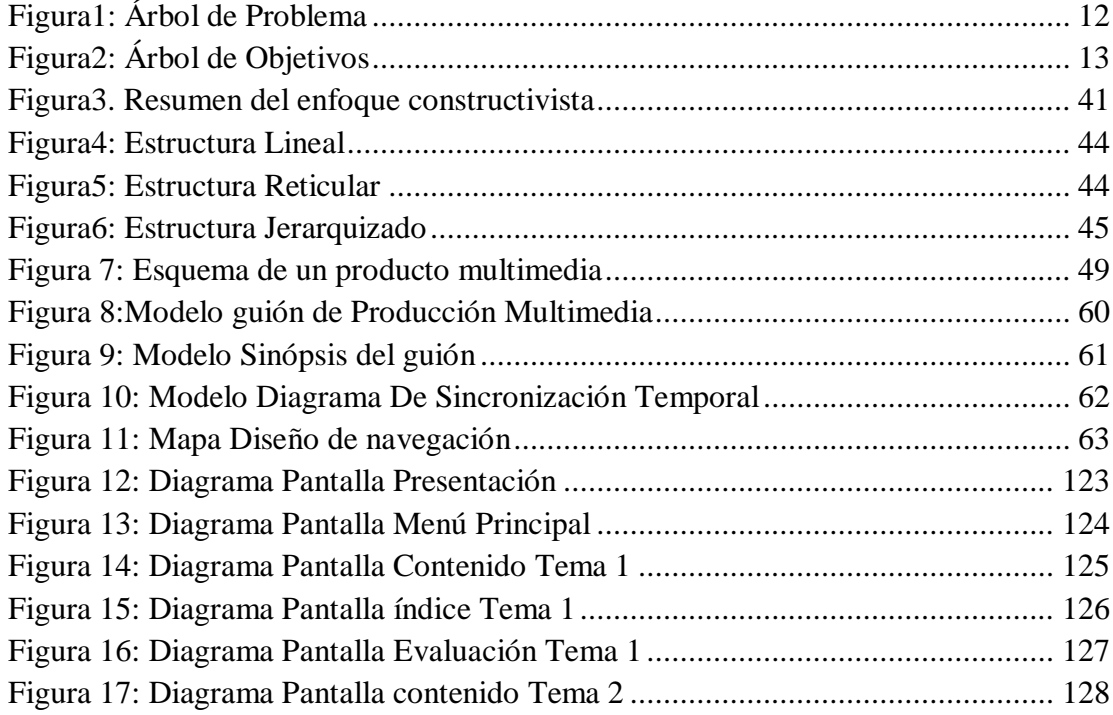

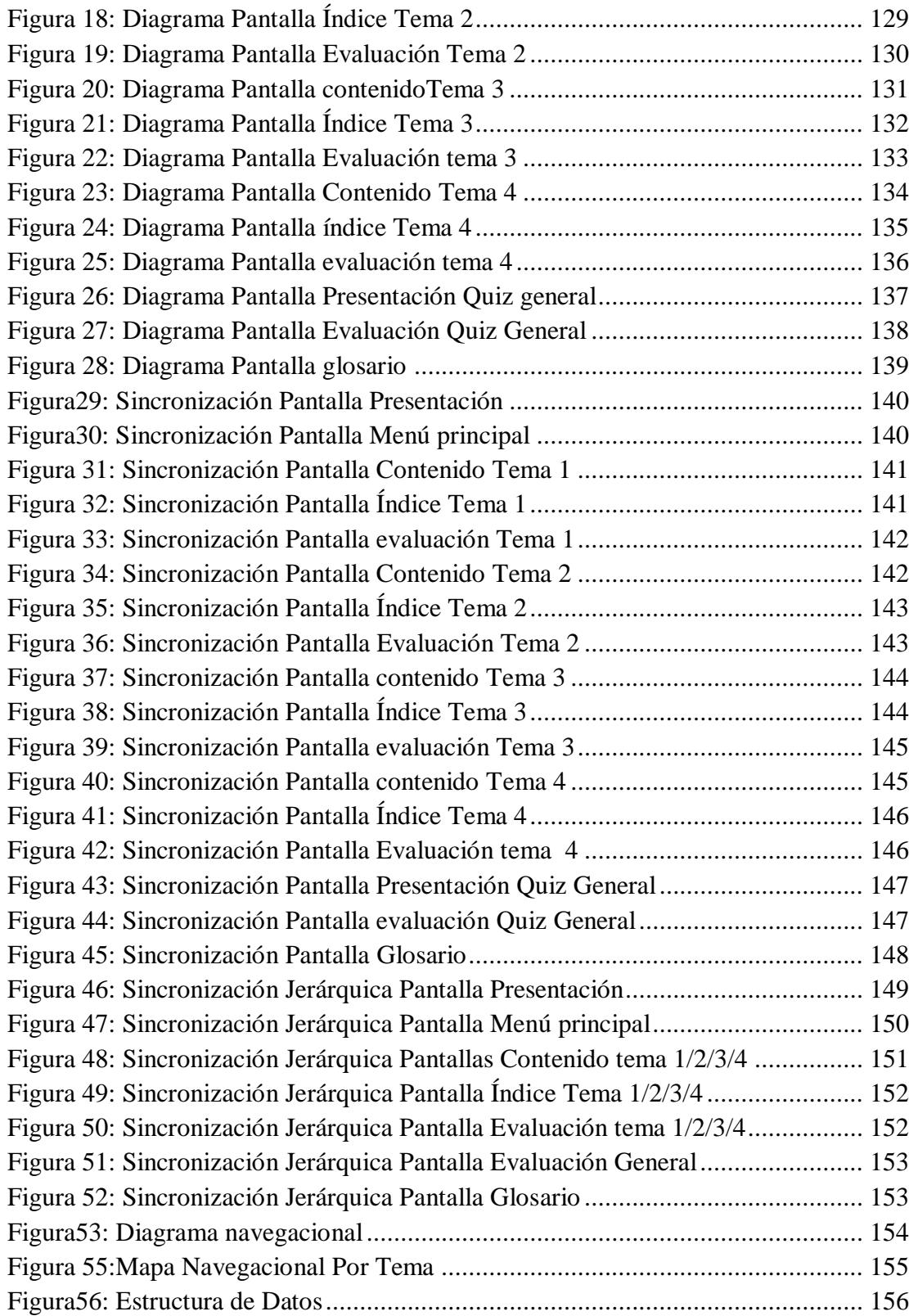

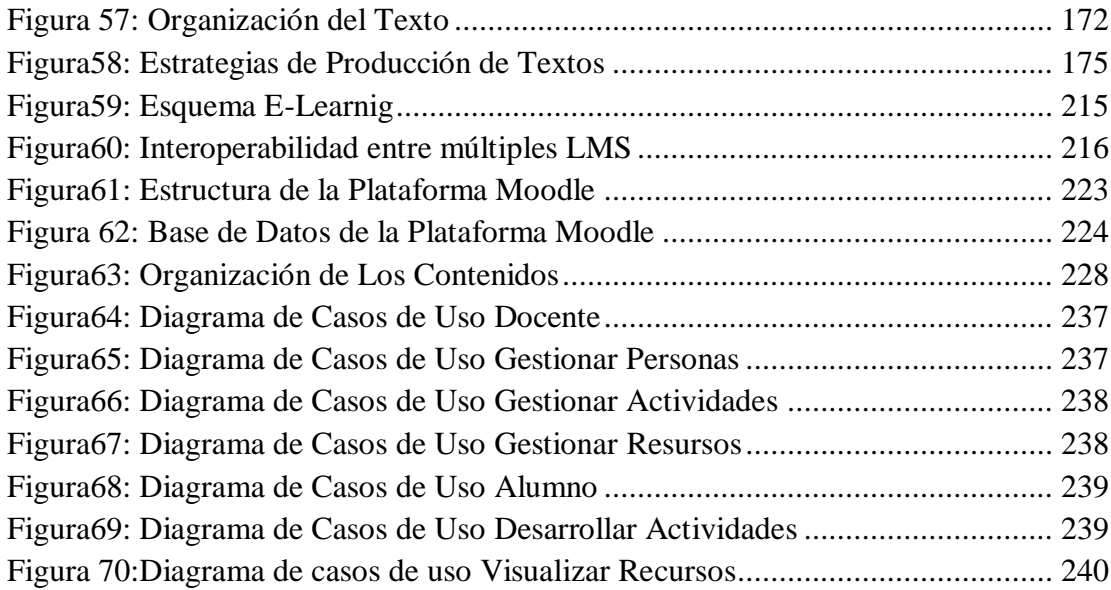